# Plaidoyer pour le calcul formel

**Un logiciel de calcul formel permet de mener à leur terme des calculs algébriques sophistiqués. Mais comment s'y retrouver dans la jungle des logiciels disponibles ? Certains sont même utiles en géométrie, où ils rendent visuellement évidentes certaines propriétés ! À terme, les logiciels de calcul formel pourront même produire d'authentiques démonstrations.**

> ans les années 1970, une première révo-<br>lution s'est produite, pour le calcul, avec<br>l'introduction des calculettes électro-<br>niques Quelques années après le développement lution s'est produite, pour le calcul, avec l'introduction des calculettes électroniques. Quelques années après le développement de la micro-informatique, une deuxième révolution est arrivée, celle du calcul formel. Néanmoins cette dernière n'a pas eu le même retentissement que la précédente, mais en outre elle reste ignorée d'un certain nombre.

### La révolution numérique

Avant les années 1970, les calculs étaient longs, pénibles, difficiles et exigeaient une grande technicité (rappelez-vous le maniement des règles à calcul et des tables de logarithmes). De fait, les calculs numériques étaient réservés à une élite. D'ailleurs pour le grand public, un mathématicien n'était-il pas, essentiellement, quelqu'un qui passait des heures à mener de longs calculs ? Aujourd'hui tous les foyers possèdent une calculatrice et la plupart des opérations sont à la portée de tous, même à ceux qui ne les comprennent pas. Par exemple, nul besoin de savoir ce qu'est un sinus pour calculer le sinus d'un angle de 15°. Il suffit de saisir 15 sur sa machine et de presser la touche « sin » ; le résultat apparait instantanément. Avant, et dans le cas le plus simple, il fallait feuilleter sa table trigonométrique pour y trouver la valeur recherchée. Souvent, une interpolation supplémentaire était nécessaire (pour un utilisateur moyen, le « coût du sinus » était de quelques minutes). Revers de la simplicité extrême du calcul électronique : une foi aveugle des utilisateurs envers

*Les outils numériques mettent plus souvent en situation de réussite qu'en situation d'échec.* l'électronique. Certains comptent sans comprendre, d'où un nombre de décimales parfois trop important (et inutile) et des ordres de grandeur délirants. C'est le cas de l'utilisateur qui ne s'étonne pas de trouver un sinus plus grand que 1 et qui exhibe fièrement huit décimales alors qu'il traite un problème n'en nécessitant que deux. Cependant, la calculette a vraiment démocratisé le calcul, elle permet à tout un chacun d'effectuer en quelques minutes des opérations qui souvent auraient été hors de portée. Le calcul formel possède les mêmes avantages et les mêmes inconvénients, mais avec un niveau d'abstraction supérieur.

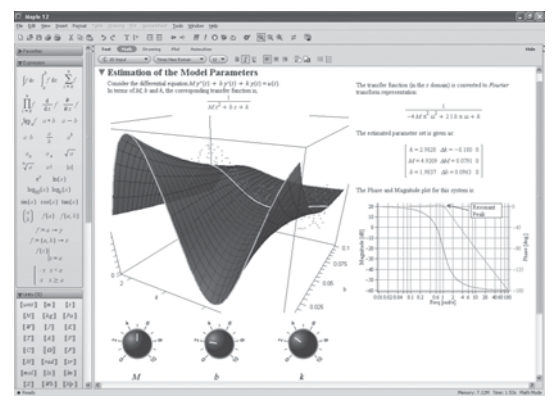

L'interface de Maple 12 (Maplesoft).

Mais qu'est-ce que le calcul formel ? Avec les premières calculettes, on traite des valeurs approchées des expressions. En calcul formel, le logiciel manipule des symboles. Voyons un exemple. Supposons qu'il faille utiliser la valeur 1/3 dans un calcul. En calcul non formel, on saisit 1 puis on presse la touche « 1/x ». Instantanément, la valeur 0,333333333 s'affiche : il s'agit d'une valeur numérique approchée de 1/3 (en effet, si on multiplie cette valeur par 3, même si le plus souvent la machine affiche 1, il y a des chances qu'en interne elle manipule en fait une valeur approchée de 1).

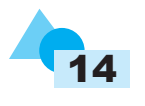

Après moult opérations de ce genre, les résultats dérivent et on peut trouver une valeur du type 1,00000001. Il est facile de produire des exemples où les calculs deviennent rapidement chaotiques. En calcul formel, on manipule des symboles qui possèdent des propriétés. Dans l'exemple précédent, 1/3 possède la principale propriété de donner 1 si on le multiplie par 3. D'ailleurs, en général, après avoir saisi « 1/3 », le système n'exprime que « 1/3 » ; pour avoir une valeur numérique, il faut appeler une fonction d'évaluation numérique. Ainsi, le symbole et sa valeur numérique sont bien deux entités distinctes. Un autre exemple est fourni avec π. Une des propriétés de ce symbole est que  $sin(\pi) = 0$  et  $cos(\pi) = -1$ .

On peut donc, avec le calcul formel, constituer des expressions plus complexes (comme des polynômes ou des fonctions). Comme ce sont des symboles, on peut leur appliquer des transformations, comme par exemple la dérivation, la factorisation, ou le développement selon des règles logiques ou algébriques précises. En fait, toutes les opérations mécaniques peuvent être programmées : résolution d'équations du premier degré, résolution d'équations du second degré, division de polynômes, développements limités, développements en séries entières, calcul de limites, *etc*.

Classiquement, prenons un polynôme en le nombre d'or  $\varphi$ . Comme  $\varphi^2 = \varphi + 1$ , il est possible de demander au système de transformer, récursivement, toutes les puissances de  $\varphi$  en un polynôme du premier degré en ϕ. Ainsi, tout polynôme en Ê deviendra une expression du type  $a\varphi + b$  par application d'une seule transformation, avec a et b deux constantes indépendantes de ϕ. Par exemple,  $\varphi^{15}$  – 377 devient 610  $\varphi$ , ce qui n'est pas évident à repérer au premier coup d'œil.

Un avantage du calcul formel est que même un piètre manipulateur d'expressions algébriques peut se lancer dans des calculs littéraux, fussentils ardus. Le prix à payer est simplement l'apprentissage du système formel utilisé : une activité purement mathématique est transformée en une activité de programmation, qui est souvent une compétence fondamentalement différente. Cela dit, les logiciels et les calculatrices d'aujourd'hui sont de plus en plus conviviaux, et cet effort bien que réel, même s'il ne faut pas le minimiser, est raisonnable. Le principal frein reste le prix relativement élevé des systèmes formels performants, comme Mathematica (Wolfram Research) ou Maple (Maplesoft)\*. Il existe cependant des logiciels libres, comme Maxima, Sage ou PARI/GP.

Passé cet investissement initial, qu'il soit intellectuel ou financier, ces logiciels changent la pratique des mathématiques. Celles-ci deviennent une science expérimentale : il devient possible de manipuler des expressions. De statiques, elles deviennent malléables, ce qui permet de s'attaquer à des problèmes qui pouvaient paraître décourageants (comme calculer les coordonnées des six cents sommets d'un hyperdodécaèdre de la quatrième dimension, en déterminer les mille deux cents arêtes et vérifier qu'elles ont toutes bien la même longueur).

En fait, en travaillant avec un système formel, il faut séparer le travail en deux parties bien distinctes : le raisonnement, lui, reste à la charge de l'utilisateur, et une grosse part des calculs peut être prise en charge par le système. Derrière le côté expérimental, il y a un côté ludique.

#### Quand le calcul devient jeu

Ce côté ludique est encore plus marqué, à cause de l'interface graphique, avec les logiciels du type GeoGebra. Ce logiciel libre n'est pas, à strictement parler, un logiciel de calcul formel. Avant GeoGebra, pour résoudre un problème de géométrie plane, on faisait un croquis sur une feuille de brouillon. La géométrie était l'art de raisonner juste sur des figures fausses : en faisant une figure se pose toujours la question de savoir si le dessin n'est pas un cas particulier, ou si la figure est assez précise pour illustrer la propriété géométrique recherchée. Avec GeoGebra, la figure est toujours juste et, comme on peut en changer dynamiquement tous les paramètres, elle est générale. Ceci sera plus parlant sur un exemple élémentaire : les trois hauteurs d'un triangle se coupent en un même point. En réalisant un dessin à main levé, il faut déjà faire un triangle qui ne soit pas trop particulier (ni équilatéral, ni isocèle, ni rectangle). Ensuite, on trace les hauteurs. Patatras ! À main levée, elles ne se coupent pas

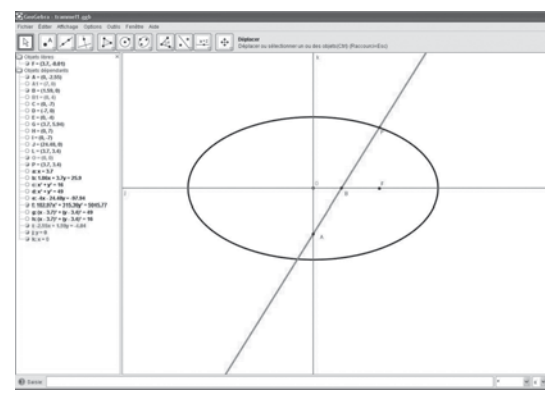

L'interface de Geogebra 4 (logiciel libre).

*\* Selon certaines rumeurs, le logiciel Maple pourrait être abandonné dès la rentrée prochaine dans les classes préparatoires, au profit du logiciel libre Python [NDLR].*

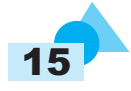

## ACTIONS

vraiment ! Sous Geogebra, on trace un triangle et ses hauteurs, elles se coupent toujours au même point. On peut faire gigoter les sommets du triangle pour vérifier que c'est une propriété générale. On peut également construire les trois points qui sont les intersections des trois hauteurs prises deux à deux et demander au système si, par hasard, ces trois points ne seraient pas confondus. Le système répond par l'affirmative.

En outre, sur ces figures dynamiques, certaines propriétés apparaissent comme des évidences, comme par exemple des points fixes. D'autres sont moins faciles à déceler mais, avec un peu d'habitude, l'œil s'exerce ! Évidement, montrer n'est pas démontrer, mais montrer et pouvoir jouer avec ce que l'on montre est démonstratif et permet une appropriation et une compréhension plus profonde des phénomènes. Par contre, un authentique logiciel de calcul formel produit de véritables démonstrations.

Un attrait de ces systèmes est l'effet de levier et une certaine démystification. Auparavant, faire un calcul littéral ou une belle figure demandait un certain talent. Un élève pouvait partir battu d'avance. Aujourd'hui, avec ces nouveaux outils,

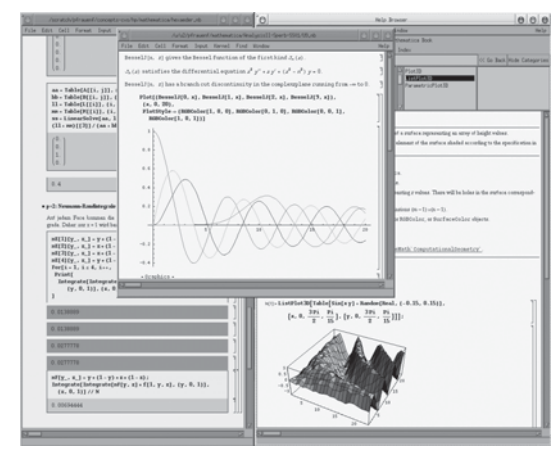

L'interface de Mathematica 9 (Wolfram Research).

on ne peut que réussir. Ils mettent plus souvent en situation de réussite qu'en situation d'échec. Évidemment, ces outils ne sont pas magiques : l'effet de levier sera d'autant plus important que l'on maîtrise les techniques à la main. Par exemple, pour les calculs trigonométriques, seules de bonnes connaissances préalables permettront à un élève de mener à bien les calculs.

Une question se pose naturellement : à quoi bon apprendre les techniques calculatoires de base comme le calcul littéral, la manipulation de polynômes, la dérivation, l'intégration, le calcul de limites… si la machine le fait mieux et plus vite que nous ? Le même problème se retrouve avec les calculatrices : mener un calcul, qu'il soit numérique ou formel, sans comprendre ce que l'on fait, conduit forcément à une catastrophe. Il y a un vrai savoir méthodologique à acquérir pour bien se servir du calcul formel.

Une révolution a bien eu lieu avec l'introduction du calcul formel, qui change profondément la pratique des mathématiques. Les esprits chagrins peuvent le déplorer et ignorer ces outils. Cependant, comme ils existent, il est dommage de

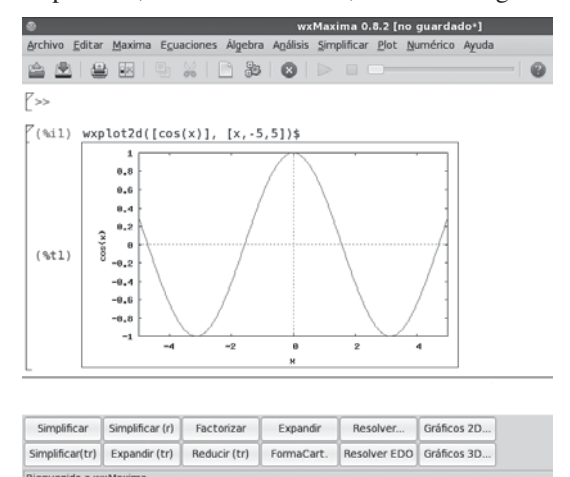

#### L'interface de Maxima 5 (logiciel libre).

les méconnaître, surtout s'ils peuvent permettre une approche différente des mathématiques, plus expérimentale, plus dynamique. Il faut cependant garder à l'esprit que, comme tous les outils, ils ont leurs domaines d'application et ne résolvent pas tous les problèmes. Par contre, ils libèrent ceux qui ont pris le temps de les maîtriser. On peut dès lors s'étonner du peu de diffusion de ces outils dans l'industrie et dans le grand public.

J.-J.D.

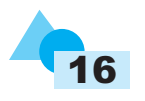